**Digital Clock Активированная полная версия Free License Key Скачать бесплатно без регистрации For PC 2022 [New]**

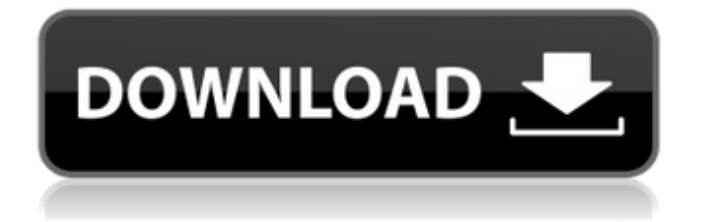

# **Digital Clock Torrent (Activation Code)**

Цифровые часы позволяют изменять цвет циферблата и стрелок в соответствии с любыми потребностями. Пока вы спите, будильник позволяет вам ставить будильники, не нажимая никаких кнопок. Вы также можете установить время, в которое вы хотите просыпаться утром, и в какое время вам лучше всего начать свой день. Цифровые часы просты в использовании. Все, что вам нужно сделать, это просто нажать на правую кнопку в левом нижнем углу часов. Он будет меняться каждый раз, когда вы нажимаете на него. Это замечательные часы! Сопутствующее программное обеспечение: ASUS Clock позволяет вам установить новый будильник на смартфоне, как только вы встанете утром, что удобно и практично. Превосходный дизайн позволяет изменять цвет циферблата и стрелок в соответствии с любыми потребностями. Благодаря большому выбору цветов вы сможете подобрать тот, который идеально подойдет для вашей комнаты. Настройте циферблат часов в соответствии со своим стилем и сделайте так, чтобы он соответствовал вашему личному вкусу. В комплект также входит подставка для подзарядки, так что вам не придется беспокоиться о замене аккумулятора. Установите точное время будильника на будильнике, и он напомнит вам о нем мягкой вибрацией. Просто ждите нежного зова утра в вашей тихой спальне. Будильник разбудит вас в нужное время. Вы можете настроить сигнал будильника для каждого часа. Вы также можете выбрать тему или фон для часов, чтобы сделать циферблат более привлекательным. Проверьте циферблат вместе со стрелками! Это придает часам идеальный вид! Функции: Установите цвет циферблата и стрелок. Он будет меняться каждый раз, когда вы нажимаете на него. Увеличьте громкость звука будильника. Он установит для вас будильник, поэтому вам не нужно устанавливать его заранее. Вы можете настроить сигнал будильника для каждого часа. Установите тему или фон для часов, чтобы сделать циферблат более привлекательным. Вы можете отрегулировать громкость будильника, нажав кнопку в правом нижнем углу. Вы можете проверить циферблат вместе со стрелками! Это позволяет вам изменить цвет циферблата и стрелок в соответствии с любыми потребностями. Измените циферблат и стрелки часов в соответствии с вашим стилем. Подставка для подзарядки входит в комплект, так что вам не придется беспокоиться о замене аккумулятора. Начальство

### **Digital Clock Crack+ Activation Key Free For PC**

- Показывает текущую дату и время в 24-часовом формате, 12-часовом формате и формате AM/PM. - Показывает точное реальное время и текущую дату и время - Показывает правильный часовой пояс и летнее время - Может отображать время в 24- или 12-часовом формате. - Может отображать время в формате AM или PM - Может показывать время с точностью до 1 с или 0,01 секунды - Может отображать часовой пояс - Может отображать, является ли время летним временем - Можно установить часовой пояс - Можно использовать мировые часы - Можно настроить отображение только времени (ДД/ЧЧ/мм/сс/AM/PM) или только даты (ММ/ДД/ГГГГ) - Может показывать время в формате ЧЧ:мм - Может показывать время в 24-часовом или 12-часовом формате - Может показывать время в формате AM/PM - Можно использовать 12- или 24-часовой формат (аналоговый) - Может отображать время в 24 или 12-часовом формате и может отображать время в формате AM/PM. - Может отображать время в формате AM/PM и может использовать 24-часовой или 12-часовой формат. - Показывает текущую дату и время в 24-часовом формате, 12-часовом формате и формате AM/PM. - Может отображать текущую дату и время в формате месячного или годового календаря. - Может показывать текущую дату и время в формате календаря день/месяц/год - Показывает текущую дату и время в 24-часовом или 12-часовом формате. - Может показывать текущую дату и время в режиме летнего времени или нет - Может отображать текущую дату и время в 24-часовом формате, 12-часовом формате или формате AM/PM. - Может отображать пользовательскую дату в 24-часовом или 12-часовом формате. - Показывает правильный год с циклом високосного года - Показывает правильный месяц в формате календаря - Показывает правильный день недели в формате календаря - Показывает правильный день месяца в формате календаря - Показывает правильную дату в формате календаря - Показывает правильную дату в формате календаря месяца или года - Показывает правильную дату в формате календаря месяца или года - Показывает правильную дату в 24-часовом или 12-часовом формате - Показывает правильную дату в 24-часовом или 12-часовом формате и в формате календаря день/месяц/год - Показывает правильную дату в 24-часовом или 12-часовом формате и в формате календаря день/месяц/год - Показывает правильный год 1709e42c4c

# **Digital Clock Free Download [Updated]**

Удобное и надежное приложение, предназначенное для отображения различных типов времени. Приложение можно настроить для отображения разных часовых поясов с помощью NTP. Приложение выглядит очень красиво и может быть настроено для отображения выбранных областей на рабочем столе. Можно настроить формат времени и указать размер отображаемой области. Функции цифровых часов включают в себя: • Различные форматы времени • Мощный и современный дизайн • Возможность настроить область часов рабочего стола • Возможность выбора часового пояса текущего компьютера • Возможность указать размер отображаемой области • Возможность автоматической настройки отображаемого времени Разработчик обещает, что вы сможете скачать последнюю версию с сайта и что программа не аннулирует вашу гарантию, но вы не сможете пользоваться приложением без регистрации. Поскольку разработчик указан как «cybot, LLC», невозможно узнать, верны ли они своему слову. Мы проверили наличие скрытых файлов, процессов и ключей реестра. Не было никаких признаков вредоносного ПО, поскольку все связанные программы были указаны как «Неизвестные». Основываясь на наших тестах, кажется, что все программы, связанные с этой установкой, свободны от вредоносных программ, хотя это не означает, что для тех, кто решит загрузить и установить их, не существует других потенциальных рисков. Найти или добавить, или и то, и другое Если у вас возникли проблемы с безопасностью или конфиденциальностью, у вас может быть более подробное описание проблемы, что позволит нам лучше определить причину и решить ее. Инструмент, который лучше всего подходит для обзора безопасности программного обеспечения, — это онлайн-инструмент, который мы описали в предыдущем абзаце. Кроме того, вы можете проверить, представляет ли программа потенциальную угрозу, запустив ее на виртуальной машине, что мы и описываем в статье «Лучший бесплатный VirtualBox». Есть несколько дополнительных функций, о которых следует помнить, когда вы планируете перейти в облако.В статье также есть специальный раздел о понимании того, что такое облако. Бесплатная альтернатива инструментам Sysinternals для восстановления файлов и папок по желанию. Он делает это, восстанавливая данные, которые были потеряны из-за неправильного или случайного повреждения файловой системы. Пакет восстановления файлов восстанавливает удаленные элементы из корзины и переписывает структуру каталогов, чтобы обеспечить сохранение элементов без каких-либо артефактов. Это также позволяет вам восстановить и найти потерянный или удаленный файл. Программа может восстанавливать файлы, которые были удалены, и сохранять даже последние фрагменты данных. Подходит для пользователей, которые

### **What's New In?**

Аналоговые часы с цифровым дисплеем. Функции: Будильник, стоп, время, дата, информация о батарее. Новая интеллектуальная функция — узнать часы при выключении или включении. Подключите дисплей к компьютеру через USB, вы можете установить время, батарею и выключить и включить питание. Часы продолжают обновлять время, когда компьютер бездействует. Vista Tips and Shortcuts — обязательное руководство для пользователей Windows Vista, содержащее более 800 быстрых советов и приемов, позволяющих более эффективно осваивать систему. Удивительным бонусом является то, что книгу можно использовать в качестве справочника на журнальном столике, когда она не используется. Каждый ярлык пронумерован и его легко найти. «Советы» содержат введение в Vista и краткий обзор книги со скриншотами. Поскольку книга распространяется бесплатно, вы можете использовать любой ярлык так же, как если бы вы использовали DVD. Советы и ярлыки Vista содержат следующие разделы: Введение в Висту Поиск ярлыков Vista Создание ярлыков Как использовать пользовательские стили Настройте свой рабочий стол и меню «Пуск» Обслуживание компьютеров Использование Проводника Windows Настройка

Проводника Windows Специальные папки Доступ к скрытым папкам и файлам Параметры расширения файла Изменение ассоциаций файлов Приоритет процесса Как использовать диспетчер задач Добавление программ в меню «Пуск» Настройка панели задач Как использовать окно поиска Internet Explorer Настройка диалогового окна поиска браузера Как использовать Избранное Использование Windows Media Center Как использовать интерфейс Media Center Настройка интерфейса Media Center Как использовать Windows Messenger Как пользоваться Скайпом Как использовать Windows Live Messenger Как использовать проигрыватель Windows Media Как использовать интерфейс Windows Media Center Основная системная информация Как работать с восстановлением системы и Windows XP Как работать с Windows XP Как экономить энергию Как работать с приложениями и панелью управления Как работать с меню компьютера и панелью задач Как устанавливать программы и обновления Как работать с драйверами оборудования Как работать с оборудованием Как работать с аппаратными устройствами Операционные системы Обслуживание компьютера Как работать с аппаратными устройствами Настройка рабочего стола и панели задач Как работать с расширениями файлов Как работать с правой кнопкой мыши и мышкой Как работать с интернетом Как работать с панелью инструментов Internet Explorer Как работать с панелью инструментов Windows Live Messenger Как

## **System Requirements:**

ОС: Windows 10 64bit Процессор: Intel Core i3 Память: 4 ГБ ОЗУ Графика: совместимая с DirectX 10 видеокарта Интернет: Широкополосное подключение к Интернету (загрузка 1 Мбит/с / загрузка 256 Кбит/с) Жесткий диск: 13 ГБ свободного места Обратите внимание, что эта игра будет распространяться в цифровом виде через магазин Xbox Games, а не на диске или в физической коробке. В Age of Assassins игроки возьмут на себя роль рыцаря-отступника, обвиненного в убийстве печально известного террориста, чтобы остановить распространение